## L'ORÉAL Dermatological Beauty PRO

il nostro nuovo sito ideato per gli operatori sanitari

<https://www.lorealdermatologicalbeauty.com/it-it>

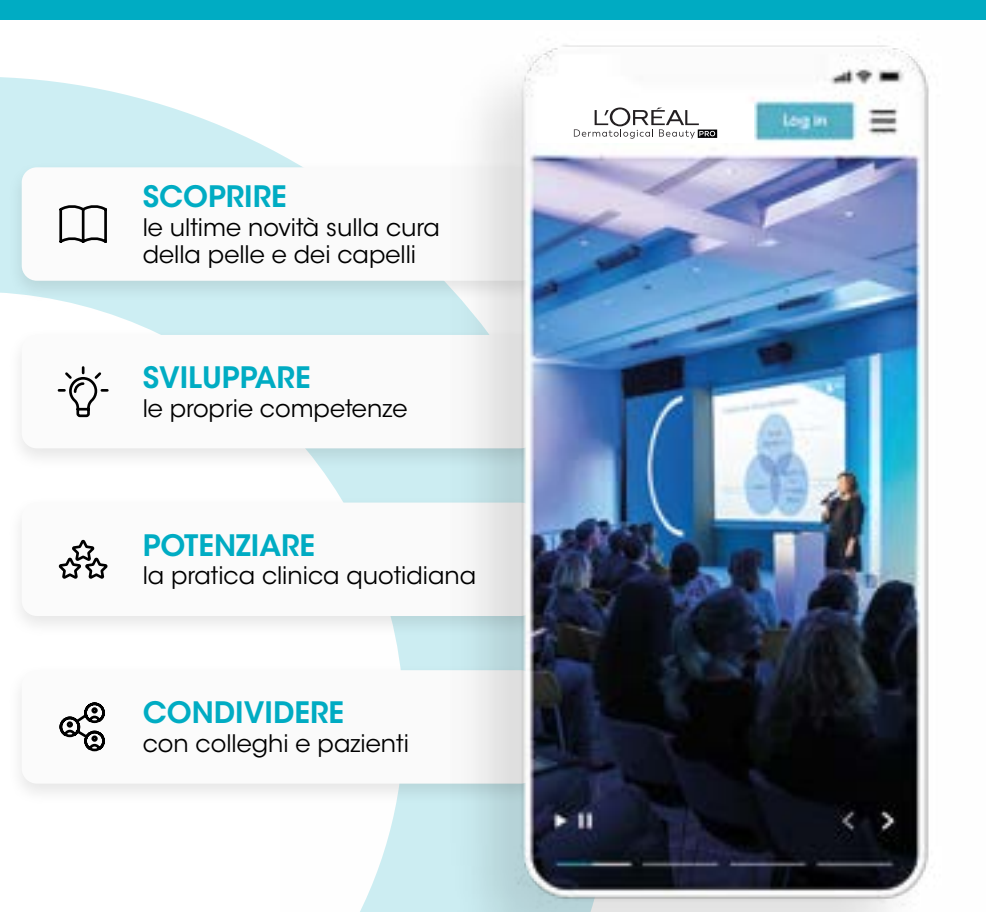

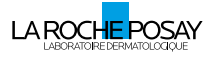

**VICHY** 

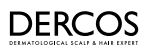

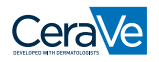

**S** SKINCEUTICALS

## Per unirsi alla community di

## **L'ORÉAL** Dermatological Beauty PRO

https://www.lorealdermatologicalbeauty.com/it-it

- 1 Cliccare su "Creare un account"
- 2 Scegliere la nazione
- 3 Compilare il form di registrazione

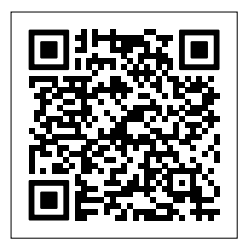

Oppure aprire la fotocamera del telefono o tablet. Inquadrare il codice QR. Toccare il banner che compare. Seguire le indicazioni sopra.

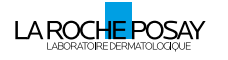

**VICHY** 

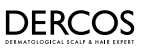

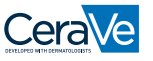

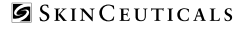